**OpenWithCMD Кряк Скачать бесплатно [Win/Mac] (Final 2022)**

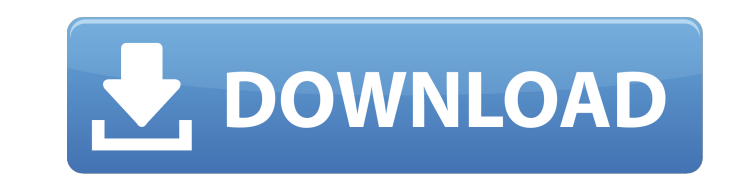

OpenWithCMD — это легкая утилита, которая добавляет новую опцию в контекстное меню любой папки. Опция добавляет в контекстное меню новую папку с именем «Открыть в СМD». Поддержка всех версий Windows: На данный момент OpenWithCMD - это универсальное приложение, которое может работать на всех версиях Windows. Обратите внимание, что для этого программного обеспечения требуется .NET Framework 4.6.2 или более поздней версии. Он совместим с Windows 2000, Vista, 7, 8 и 10. Совместимость c Windows 10: OpenWithCMD теперь доступен для загрузки и для пользователей Windows 10. Это дает пользователям командной строки возможность открывать любую папку в командной консоли без использования расширенного контекстного меню. Что нового в версии: Версия 2.3.2: • Улучшения пользовательского интерфейса. • добавлена поддержка последней версии .NET Framework. • улучшения исполняемого файла программы установки. Файл справки OpenWithCMD: • OpenWithCMD.CHM — полезное руководство по использованию приложения. • OpenWithCMD.TXT — еще одно полезное руководство по использованию приложения. Смотрите также: Отправляйте документы, фотографии и весь компьютер Windows с (X86) Обзор (147 МБ) Скачать через Uploadgig Скачать бесплатно

**OpenWithCMD Crack License Keygen For PC** 

OpenWithCMD Product Key автоматически устанавливается в систему. Он добавляет новую команду в контекстное меню - параметр «Открыть с помощью командной строки». После добавления в контекстное меню вы можете щелкнуть правой кнопкой мыши любую папку в проводнике Windows, чтобы быстро открыть папку в окне командной строки. - Добавляет новую команду - Открыть с помощью командной строки. - Щелкните правой кнопкой мыши любую папку в проводнике Windows, чтобы открыть папку в командной строке. -Если на одном компьютере запущено несколько экземпляров программы командной строки, вы сможете открыть только одну

## папку. - Окно командной строки открывается в папке по умолчанию, указанной в реестре. - Вам не нужно вводить свои учетные данные в окнах файла или командной строки. - Поддерживает все версии

Windows. - Работает без установки и не замедлит работу вашего компьютера. - Удаляет любую предыдущую версию и деинсталлятор с вашего ПК перед установкой. - Совместимость с 32- и 64-битными версиями Windows. - Удаляет возможность открыть папку в контекстном меню, если у вас нет прав администратора на вашем компьютере. - Запускать, даже если вы отключили параметр «Открыть с помощью» в проводнике Windows. - Удаляет OpenWithCMD за считанные секунды без потери настроек - Вам не нужно покупать его и небольшую утилиту, которая почти не занимает места на жестком диске. - Работает со всеми версиями Windows - Поставляется с бесплатным учебным пособием, а «Все функции» можно отключить. - Он предназначен для использования только на компьютерах под управлением Windows. — Полностью убирает «Открыть с помощью CMD» из контекстного меню. - Полностью убирает возможность открывать папки в контекстном меню. - При удалении программы папка по умолчанию сохраняется на вашем компьютере. - Для разработчиков и тестировщиков это небольшой фрагмент кода для включения в вашу программу или тестовые скрипты. Click2Flash, универсальный флэш-накопитель и хост-адаптер USB 2.0, обеспечивает скорость и удобство для пользователей Flash 9, Flash 10 и Flash 10.2 на Mac или Windows.При подключении к компьютеру Click2Flash автоматически загружается и показывает список поддерживаемого программного обеспечения Flash на компьютере. Установка и удаление файлов поддержки программного обеспечения на флэш-памяти Click2Flash может устанавливать и удалять файлы поддерживаемого программного обеспечения непосредственно на флэш-накопителе и предоставлять пользователям программное обеспечение для поддержки флэш-накопителей, такое как Amazon SWFdec, Netscape и Internet Explorer. Поддержка программного обеспечения, такого как Amazon SWFdec, Netscape 1709e42c4c

OpenWithCMD — это быстрый способ открыть папку или исполняемый файл из командной строки. Вы можете запустить командную строку, а затем получить доступ к запущенному приложению. Утилита представляет собой простой в использовании инструмент, предоставляющий пользователям быстрый и удобный способ доступа к файлам, папкам, приложениям или чему-либо еще, что можно открыть в командной строке. Особенности: - Нет записей в реестре, нет файлов, хранящихся на жестком диске. - Нет необходимости загружать дополнительное программное обеспечение. - Надежность: утилита предлагает быстрый и точный способ доступа к файлам, папкам, приложениям, документам и всему остальному, что вы можете открыть в командной строке. - Любой тип файлов или папок можно открыть в командной строке. - Кнопку можно легко переместить на панель инструментов для немедленного доступа. - Значок можно изменить за считанные секунды. - Утилита очень проста в настройке и настройке. - Его так же быстро использовать, как и удалять. Конвертер OpenForOffice.org Excel в Tablepad Выпущен новый инструмент преобразования Excel в Tablepad из проекта OpenForOffice.org, позволяющий пользователям экспортировать файлы Excel для открытия в популярном приложении TablePad. Требования OpenForOffice.org для конвертера Excel в Tablepad: Конвертер Excel в Tablepad Converter бесплатно доступен в репозитории OpenForOffice.org и может использоваться по лицензии с открытым исходным кодом. Для работы конвертера требуется надстройка TablePad. Инструкции конвертера OpenForOffice.org Excel в Tablepad: Откройте электронную таблицу в Excel и скопируйте данные. Затем вставьте его в инструмент конвертера. Конвертер запросит каталог назначения, и вы можете выбрать желаемый выходной формат: PDF или HTML. Выберите один из двух вариантов, и конвертер начнет конвертировать данные. Исполняемый файл должен запуститься менее чем за минуту, в зависимости от размера файла. Когда преобразование будет завершено, вы найдете преобразованный файл на своем компьютере. Повторно импортировать файл Excel в OpenOffice.org очень просто, и вы

# можете использовать тот же конвертер для экспорта файла в другие

### форматы. Интеграция TigerAddons с TeamCity Проект .NET TeamCity

### Toolbox (выпустил новое обновление, которое позволяет

## разработчикам интегрировать широкий спектр дополнительных инструментов в TeamCity).

**What's New In?**

OpenWithCMD — простая, но очень мощная утилита. Он добавляет новую опцию в контекстное меню при щелчке правой кнопкой мыши в любом месте файловой системы. Это позволяет открыть любую папку в командной строке! Эта функция отлично подходит для тех, кто предпочитает использовать командную строку в качестве альтернативы проводнику Windows для выполнения повседневных задач. Ключевая особенность: Добавляет новую опцию в контекстное меню, которое позволяет открывать любую папку в командной строке всего за несколько кликов. Деинсталляция проста, и утилита не требует настройки. Он работает со всеми типами файлов, включая архивы, сценарии, сжатые или зашифрованные файлы и многое другое. Примечания по установке: Скопируйте OpenWithCMD.exe в любой каталог, который вы хотите использовать. Нажмите кнопку «Удалить» в установщике, чтобы удалить OpenWithCMD и добавить новый параметр в контекстное меню. Сохраните это редактирование (также называемое «Открыть с помощью CMD») перед удалением утилиты. На индуцированный пыльцой покой японской айвы влияют локусы, связанные с спящим состоянием гибридов из разных популяций. Приобретение естественного (генетического) покоя наблюдается у многих растений, в том числе у цитрусовых. Пыльца айвы японской (Cydonia oblonga L. сорта «Evergold») при инокуляции пыльцой апельсина (Citrus sinensis L. сорта «Eureka», «Natchez», «Fortune» и «Honeybell») вызывает состояние покоя апельсина. Пыльца различных популяций японской айвы и оранжевая пыльца вышеупомянутых сортов вызывают у японской айвы переход в состояние естественного покоя. В другом тесте на опыление японская айва была опылена оранжевой пыльцой образца C. sinensis L. cv. «Джонатан», не обретший естественного покоя. Пыльца этого образца не смогла вызвать состояние покоя у айвы японской. Отсутствие индукции покоя можно объяснить тем, что образец C. sinensis L. cv.«Джонатан» имеет тот же аллель регуляторного гена,

## ИНДУКЦИЯ ПОКА 2 (DIN2), что и японская айва, но аллель DIN2

#### относится к генотипу Eureka. Однако аллели DIN2 для трех других

#### генотипов в опросе

Наша графическая технология предназначена для работы на самых современных видеокартах. Мы разработали эту графическую систему, чтобы в полной мере использовать преимущества технологий графических карт последних поколений, включая NVIDIA GeForce GTX 1080 и AMD Radeon R9 Fury X, AMD Radeon R9 295X2 и новейшую видеокарту NVIDIA TITAN V. Мы также включили графический процессор (GPU), который может одновременно управлять четырьмя дисплеями без снижения производительности. Обновления СМИ: Дерзость 1.3.17-2 Вы можете скачать новые версии